## **VIAVI**

## **OneAdvisor 800 – Wireless**

**Favorites (RA06, RA44)**

## **Creating Favorites**

This procedure describes the process to create favorites in OneAdvisor 800 with radio analysis modules SPA06MA-O or RA44MA-O on version 4.0.2.

Favorite Creation Process:

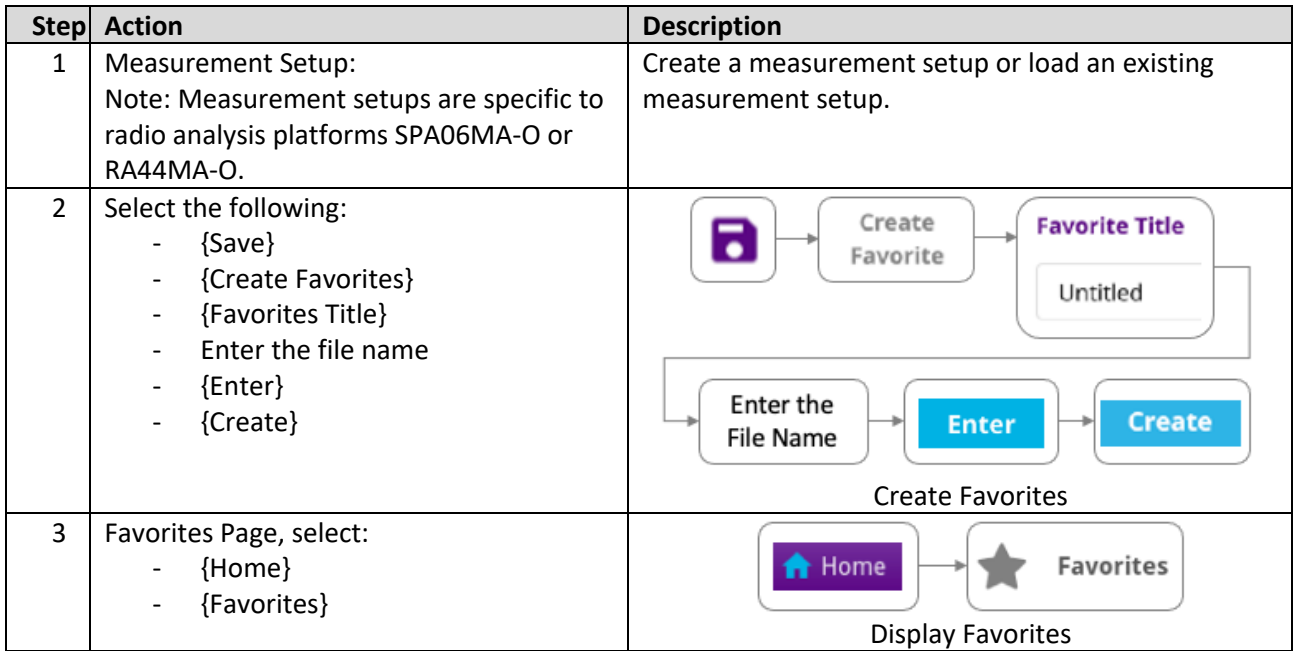